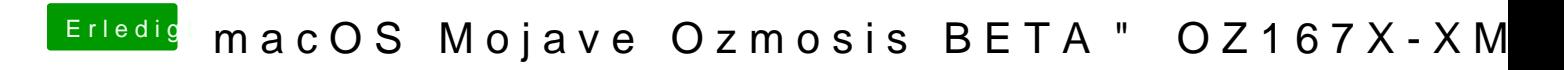

Beitrag von PatientSody vom 3. Juli 2019, 14:01

so fragst, ist das nicht das ein und dasselbe, ja beides irgendwie...

Begonnen habe ich mitdefault\_xma.plist und dann habe ich sie in Defaul steht ja in deinem Wiki Artikel so drin.

Edit: Photo angehängt, neues Objekt habe ich wiede entnommen...